# BMP2000 [Win/Mac] [Updated] 2022

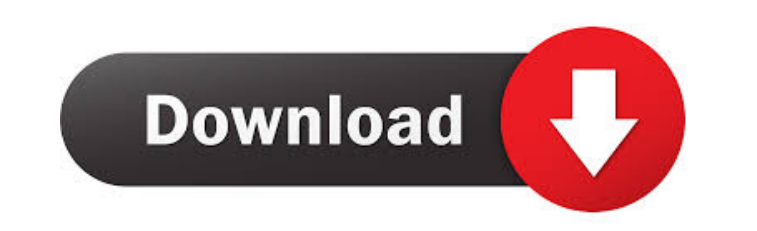

#### **BMP2000 Crack + Free**

BMP2000 Cracked Accounts was developed with the aim of being a little paint program to help with bitmap editing. BMP2000 is mainly intended for the editing of 16 bit CFS and FS2000 Extended Format Bitmaps, which can be cre 32 bit Color CFS. BMP2000 also allows you to edit the transparency maps that are created in ProCreate by merging images. You can also load and save any regular Bitmap format, and you can even create bitmaps from ground tex offers a tool for the creation of Extended Format Bitmaps from normal bitmaps. The new feature allows you to define an extra 256 colors to represent white. This can be done using the "Img Load" option, and you can merge up Smoothing" operation to produce more or less transparent areas in your image. You can also get a very fine grained mask of transparency in your image if you use the new "Smoothing Transparency" option. You can save transpa type (Normal, CFS, FS2000, Bitmap, Extended and Color-masked CFS) with a larger size, and simply paste a list of images from the command line. Batch conversion is useful if you have a large number of images, and you don't and want to correct them without losing any data. Now BMP2000 offers also a new Save operation which will save images in a new bitmap format that can be loaded with mwgfx.dll 4.00.99. This allows you to save a set of image the new format. You can also use this tool to convert a large number of images to the new format without losing any data, so that you

### **BMP2000 Crack + Serial Number Full Torrent**

77a5ca646e

#### **BMP2000 Crack PC/Windows**

BMP2000 is a new Program designed to allow the editing (in your favourite paint program) of CFS and FS2000 Extended Format Bitmaps without losing the extra data. It was designed with the programmers of CFS2000 Extended For uses the same buttons and menus as the CFS2000 and FS2000 Extended Format Bitmap programs. This Program also uses the original mwgfx.dll. BMP2000 has a new feature to load and save the CFS2000 and FS2000 Extended Format Bi standard CFS2000 and FS2000 files. BMP2000 also has a new feature to create transparent SubImages for the CFS2000 and FS2000 Extended Format Bitmap images. The program will not make a transparent SubImage if a problem has from any program supporting mwgfx.dll. BMP2000 allows you to convert a normal Bitmap image (with a.bmp or.bmp.s extension) to an Extended Format Bitmap (with an.efb extension). It can also convert from an Extended Format B FS2000 Extended Format Bitmap variations. BMP2000 will load and save all CFS2000 Extended Format Bitmaps with the same format as normal CFS2000 Bitmaps. BMP2000 will load and save all FS2000 Extended Format Bitmaps with th of the Extended Format Bitmap variations. BMP2000 will convert a normal Bitmap image (with a.bmp or.bmp.s extension) to an Extended Format Bitmap (with an.efb extension). BMP2000 will convert from an Extended Format Bitmap bitmap ground with a.sfs extension. BMP2000 can create either a 8 bit or a 16 bit image

#### **What's New In BMP2000?**

BMP2000 is a utility that can save & restore palette transparency data from and to normal and extended bitmap formats. It can also create bitmaps from or convert normal bitmaps to extended format and extended bitmaps into (colour) data will be taken from the palette, as it is intended to be for extended bitmaps. Program Updates: 15-Feb-2005: Changes to conversion code to include the multiple image feature. 24-Mar-2004: Changes to the palett bitmaps, and multiple, non-square bitmaps. It can also load extended bitmaps directly into PaintShopPro (5.5.0 and 6.0), Photoshop (5.5.0 and 6.0) and PaintShop Pro Design 5.5.1 and 6.0). It can convert non-extended bitmap (BMP2000 for Win) For Win64, the executable is called BMP2000.exe (BMP2000 for Win64) Usage: To create an extended bitmap, use the utility to create the bitmap. Select "Save as" and select the file extension to be "bmp" an "Keep Image Data". If you want to convert a normal bitmap into an extended bitmap, you need to first convert it to 8 bit monochrome. Select "Convert to monochrome" and select the bitmap format (either color or 8 bit monoch extended bitmap, you need to first convert it to 8 bit monochrome. Select "Convert to monochrome" and select the bitmap format (either color or 8 bit monochrome). If you want to keep all the extra data, select "Keep Image select "PaintShop Pro 5.5" or "PaintShop Pro 6.0". If you want to load it into Photoshop, select "Photoshop 5.5" or "Photoshop 6.0". To load a normal bitmap, use "Load into PaintShop Pro" or "Load into Photoshop". To

## **System Requirements For BMP2000:**

Windows: Mac: Linux: Related Mods: Credits and Special Thanks: This mod was created using the assets made by Team Komic and was designed by the team members of the PKP Dev team, DK Studios, Komic and Tapper Anything you ca NonCommercial 4.0 International License. If you use this mod in any projects, publications, or compilations and you want to credit this mod or the people

[https://empoweresports.com/wp-content/uploads/2022/06/Amethyst\\_Web2App.pdf](https://empoweresports.com/wp-content/uploads/2022/06/Amethyst_Web2App.pdf) [https://technospace.co.in/upload/files/2022/06/AtbOeXu9lGtKefs5xViL\\_06\\_86ae6d86dae2680ee2292f869fcbfe3d\\_file.pdf](https://technospace.co.in/upload/files/2022/06/AtbOeXu9lGtKefs5xViL_06_86ae6d86dae2680ee2292f869fcbfe3d_file.pdf) <http://realtorforce.com/free-virus-removal-tool-for-w32-ardamax-trojan-crack-keygen-full-version-download-2022/> <http://molens.info/?p=5695> <https://connectingner.com/2022/06/06/the-moon-animated-wallpaper-crack-2022/> [http://www.simplyguyana.com/wp-content/uploads/2022/06/Japanese\\_Castle.pdf](http://www.simplyguyana.com/wp-content/uploads/2022/06/Japanese_Castle.pdf) [https://ex0-sys.app/upload/files/2022/06/p27UgWvap5y4IStAIuK1\\_06\\_86ae6d86dae2680ee2292f869fcbfe3d\\_file.pdf](https://ex0-sys.app/upload/files/2022/06/p27UgWvap5y4IStAIuK1_06_86ae6d86dae2680ee2292f869fcbfe3d_file.pdf) <http://www.hakcanotel.com/?p=3918> [https://reputation1.com/wp-content/uploads/2022/06/Service\\_Console.pdf](https://reputation1.com/wp-content/uploads/2022/06/Service_Console.pdf) <https://www.madreandiscovery.org/fauna/checklists/checklist.php?clid=11141>